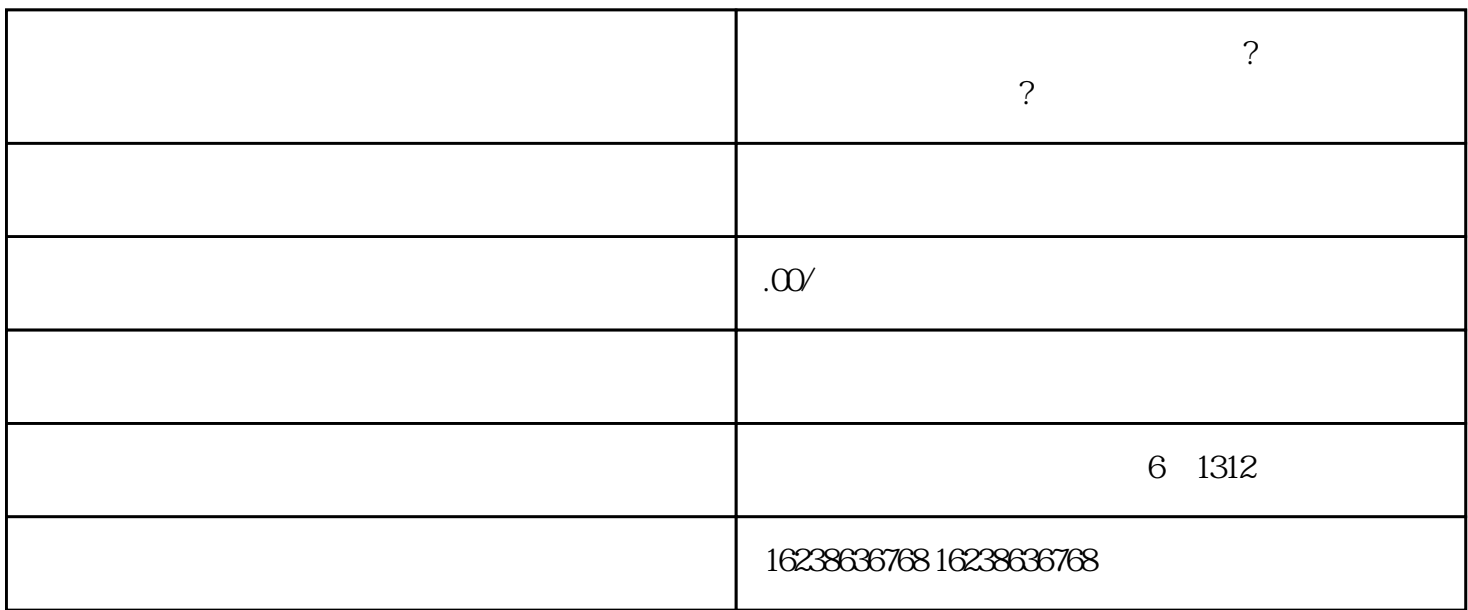

 $3.$ 

 $4.$ 

 $5.$ 

 $6.$ 

 $\alpha$  , and the control of the control of the control of the control of the control of the control of the control of the control of the control of the control of the control of the control of the control of the control of

1. euanfangwangzhan

o control control control control control control control control control control control control control control control control control control control control control control control control control control control cont

 $2 \log$